## S bcps.schoology

## **الوصول إلى حساب طفلك** و**التبديل بين حسابات الطفل المتعددة**

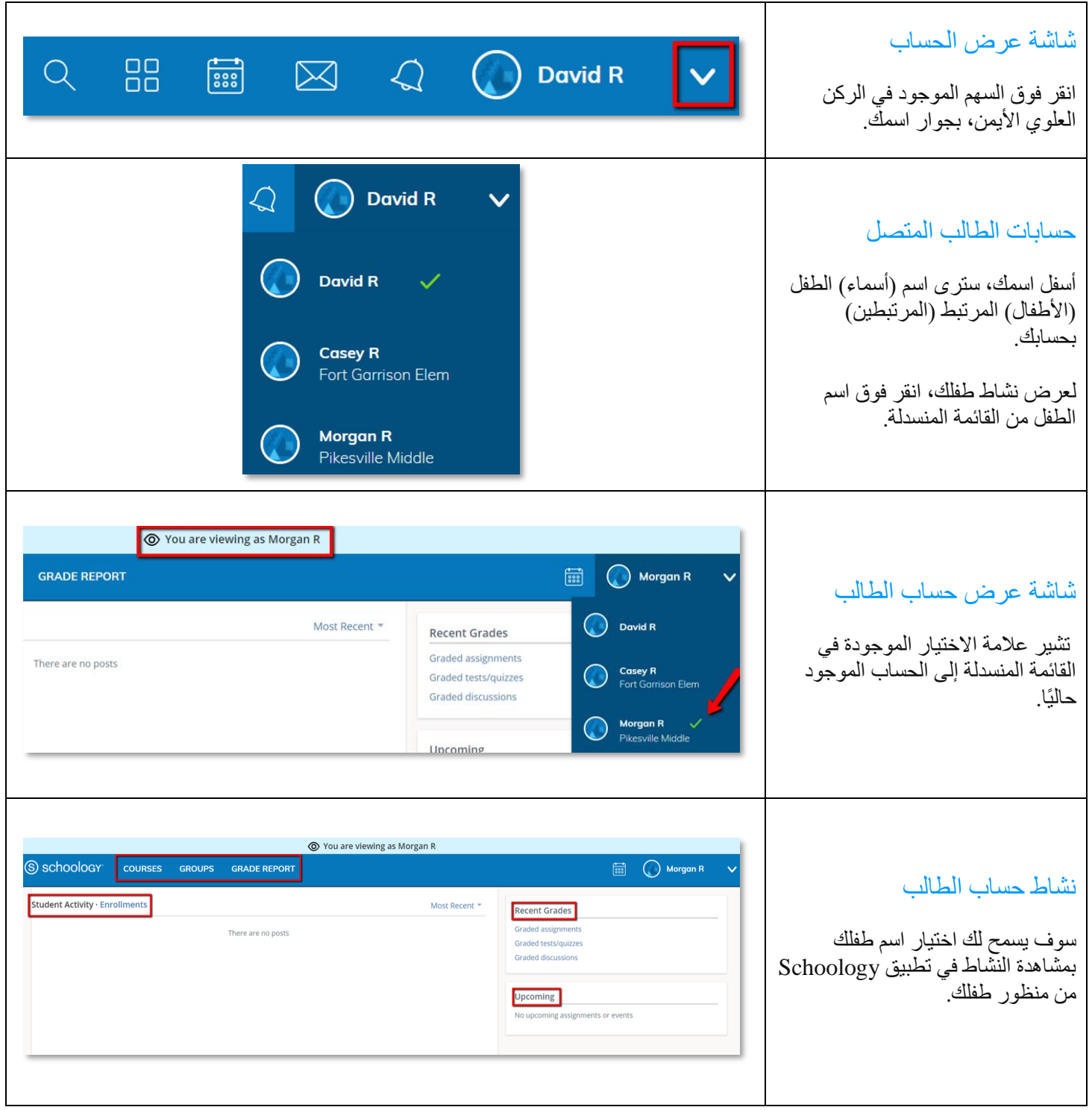